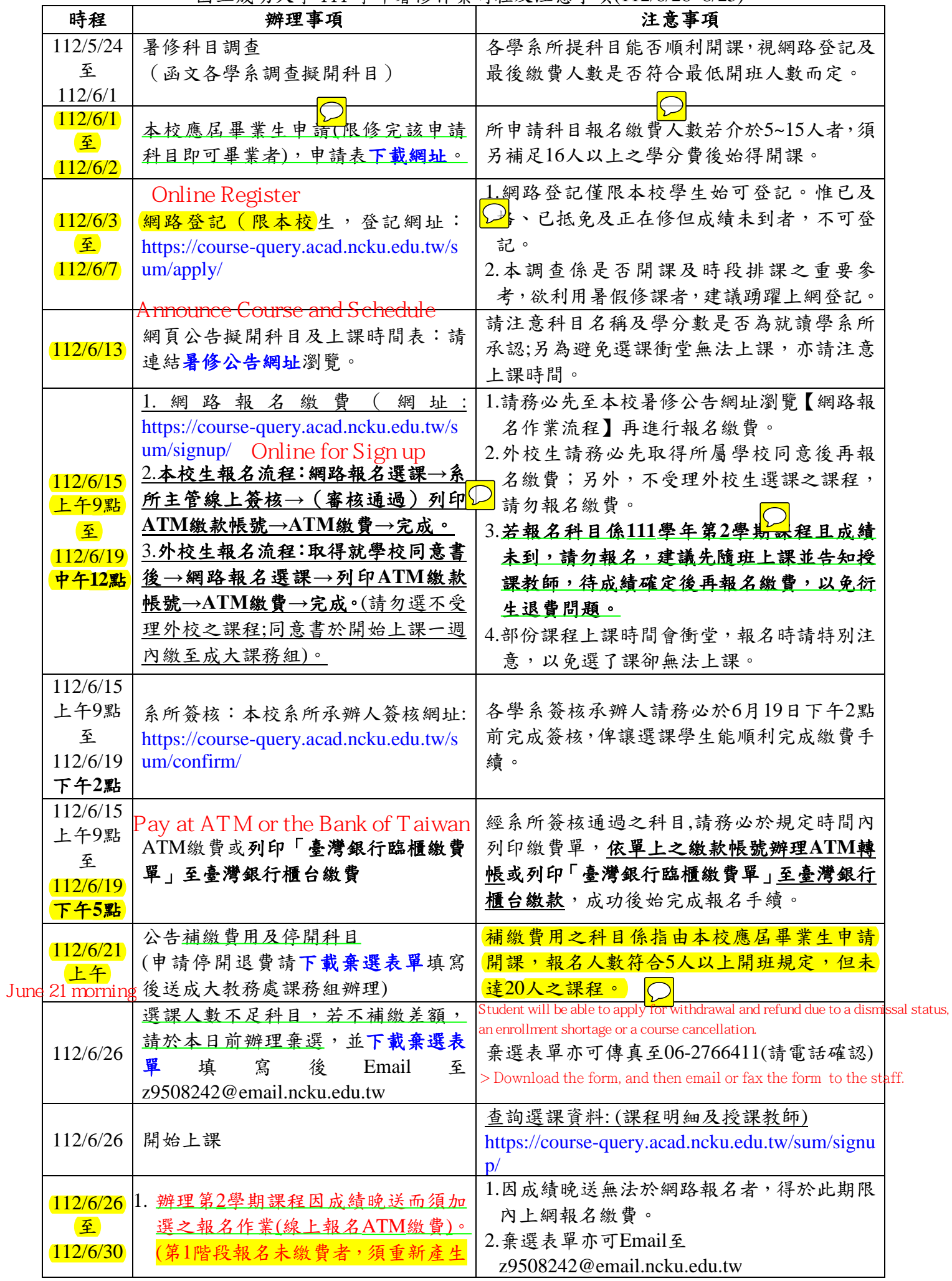

國立成功大學 111 學年暑修作業時程及注意事項(112/6/26~8/25)

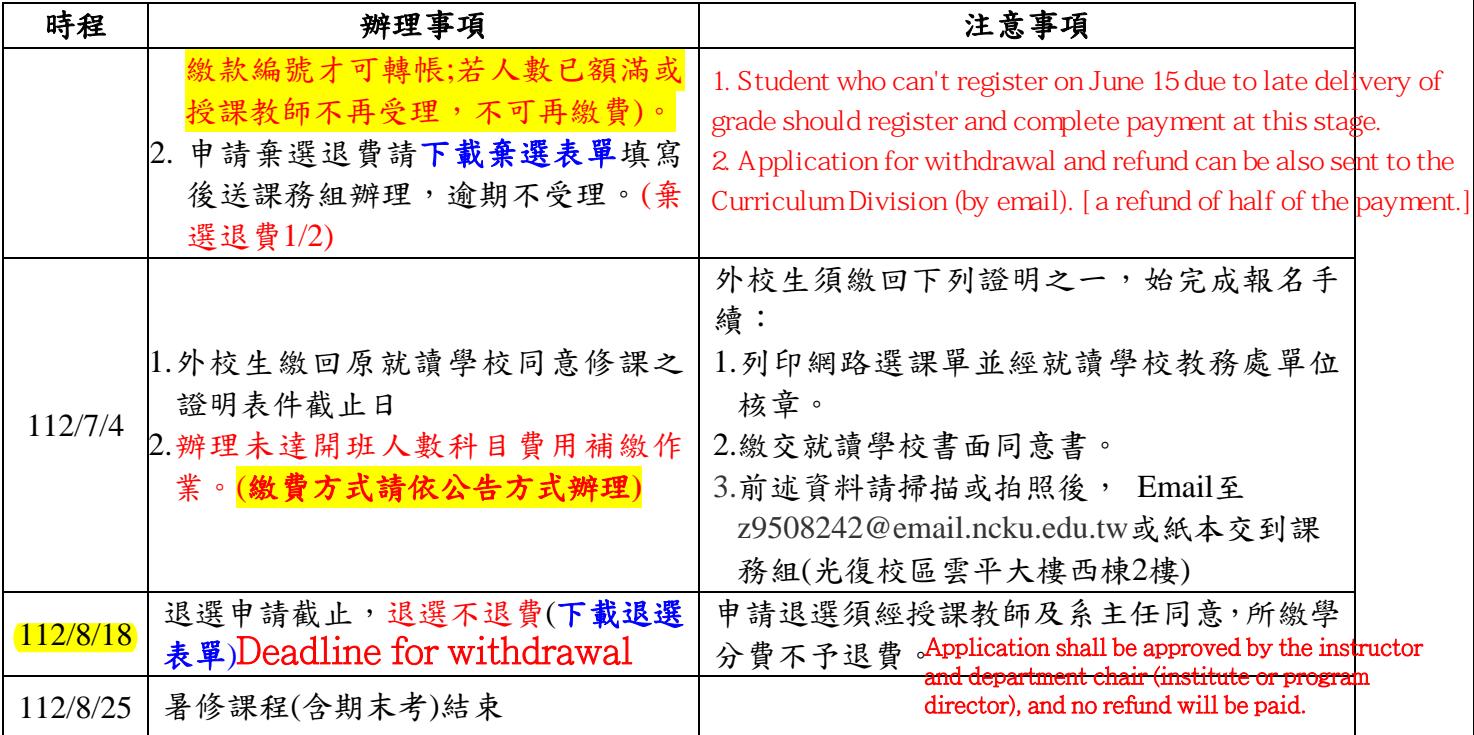